# **python-unrar Documentation**

*Release 0.2*

**Matias Bordese**

February 15, 2015

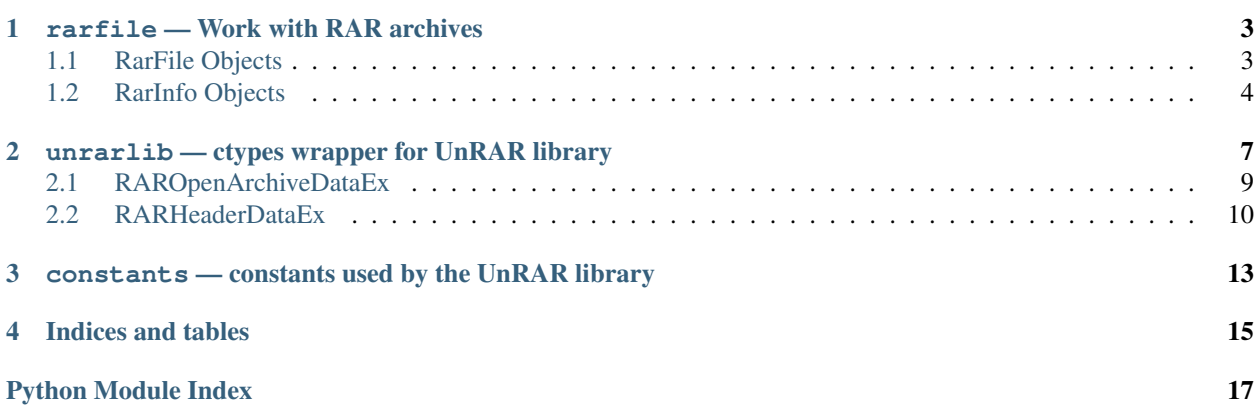

[python-unrar](http://github.com/matiasb/python-unrar) provides a high-level module for reading and listing RAR archives inspired on Python's [zipfile.](http://docs.python.org/library/zipfile.html)

[rarfile](#page-6-0) is built on top of [unrarlib](#page-10-0), a low-level ctypes wrapper for the [UnRAR library.](http://www.rarlab.com/rar_add.htm)

Contents:

### **rarfile — Work with RAR archives**

<span id="page-6-6"></span><span id="page-6-0"></span>The RAR file format is a common archive and compression standard. This module provides tools to read and list a RAR file.

This module is based on the UnRAR library (provided by [RARLAB\)](http://rarlab.com/) through a ctypes wrapper, and inspired on Python's ZipFile.

The module defines the following items:

```
exception rarfile.BadRarFile
     The error raised for bad RAR files.
```

```
class rarfile.RarFile
```
The class for reading RAR files. See section *[RarFile Objects](#page-6-1)* for constructor details.

#### <span id="page-6-3"></span>class rarfile.**RarInfo**

Class used to represent information about a member of an archive. Instances of this class are returned by the getinfo() and infolist() methods of [RarFile](#page-6-2) objects. Most users of the [rarfile](#page-6-0) module will not need to create these, but only use those created by this module. *header* should be a RARHeaderDataEx instance as returned by [unrarlib](#page-10-0); the fields are described in section *[RarInfo Objects](#page-7-0)*.

#### rarfile.**is\_rarfile**(*filename*)

Returns True if *filename* is a valid RAR file based on its magic number, otherwise returns False.

See also:

[RARLAB](http://rarlab.com/) Official RAR site.

[RAR addons](http://www.rarlab.com/rar_add.htm) RAR addons where you can download UnRAR library sources.

### <span id="page-6-1"></span>**1.1 RarFile Objects**

```
class rarfile.RarFile(file[, mode='r'])
```
Open a RAR file, where *file* should be a path to a file (a string). The *mode* parameter should be 'r' to read an existing file (only allowed mode at the moment).

<span id="page-6-4"></span>RarFile.**getinfo**(*name*)

Return a [RarInfo](#page-6-3) object with information about the archive member *name*. Calling [getinfo\(\)](#page-6-4) for a name not currently contained in the archive will raise a KeyError.

RarFile.**infolist**()

<span id="page-6-5"></span>Return a list containing a [RarInfo](#page-6-3) object for each member of the archive. The objects are in the same order as their entries in the actual RAR file on disk if an existing archive was opened.

#### <span id="page-7-1"></span>RarFile.**namelist**()

Return a list of archive members by name.

#### RarFile.**extract**(*member*, *path=None*, *pwd=None*)

Extract a member from the archive to the current working directory; *member* must be its full name or a [RarInfo](#page-6-3) object). Its file information is extracted as accurately as possible. *path* specifies a different directory to extract to. *member* can be a filename or a [RarInfo](#page-6-3) object. *pwd* is the password used for encrypted files.

#### RarFile.**extractall**(*path=None*, *members=None*, *pwd=None*)

Extract all members from the archive to the current working directory. *path* specifies a different directory to extract to. *members* is optional and must be a subset of the list returned by [namelist\(\)](#page-6-5). *pwd* is the password used for encrypted files.

Warning: Never extract archives from untrusted sources without prior inspection. It is possible that files are created outside of *path*, e.g. members that have absolute filenames starting with "/" or filenames with two dots  $" \ldots"$ .

#### RarFile.**printdir**()

Print a table of contents for the archive to sys.stdout.

#### RarFile.**setpassword**(*pwd*)

Set *pwd* as default password to extract encrypted files.

```
RarFile.testrar()
```
Read all the files in the archive and check their CRC's and file headers. Return the name of the first bad file, or else return None.

The following data attribute is also available:

```
RarFile.comment
```
The comment text associated with the RAR file, if any.

### <span id="page-7-0"></span>**1.2 RarInfo Objects**

Instances of the [RarInfo](#page-6-3) class are returned by the getinfo() and infolist() methods of [RarFile](#page-6-2) objects. Each object stores information about a single member of the RAR archive.

Instances have the following attributes:

```
RarInfo.filename
```
Name of the file in the archive.

#### RarInfo.**date\_time**

The time and date of the last modification to the archive member. This is a tuple of six values:

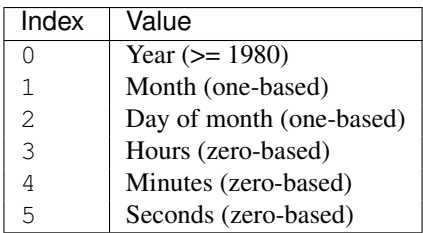

Note: The RAR file format does not support timestamps before 1980.

#### RarInfo.**compress\_type**

Type of compression for the archive member.

<span id="page-8-0"></span>RarInfo.**comment** Comment for the individual archive member.

- RarInfo.**create\_system** System which created RAR archive.
- RarInfo.**extract\_version** RAR version needed to extract archive.
- RarInfo.**flag\_bits** RAR flag bits.
- RarInfo.**CRC** CRC-32 of the uncompressed file.
- RarInfo.**compress\_size** Size of the compressed data.

### RarInfo.**file\_size**

Size of the uncompressed file.

### <span id="page-10-3"></span><span id="page-10-0"></span>**unrarlib — ctypes wrapper for UnRAR library**

The RAR file format is a common archive and compression standard. This module provides a [ctypes](http://docs.python.org/library/ctypes.html) wrapper for UnRAR library (provided by [RARLAB\)](http://rarlab.com/).

Most of this information is extracted from RAR library documentation.

The module defines the following items:

```
exception unrarlib.UnrarException
     The error raised for possible library errors.
```
#### <span id="page-10-1"></span>class unrarlib.**RAROpenArchiveDataEx**

Class mapping the library RAROpenArchiveDataEx C struct:

```
struct RAROpenArchiveData{
   char *ArcName;
   wchar_t *ArcNameW;
   unsigned int OpenMode;
   unsigned int OpenResult;
   char *CmtBuf;
   unsigned int CmtBufSize;
   unsigned int CmtSize;
   unsigned int CmtState;
   unsigned int Flags;
   unsigned int Reserved[32];
```
};

Using the name fields described above you can access the respective values through an instance as they were instance attributes.

See section *[RAROpenArchiveDataEx](#page-12-0)* for details.

#### <span id="page-10-2"></span>class unrarlib.**RARHeaderDataEx**

Class mapping the library RARHeaderDataEx C struct:

```
struct RARHeaderDataEx{
   char ArcName[1024];
   wchar_t ArcNameW[1024];
   char FileName[1024];
   wchar_t FileNameW[1024];
   unsigned int Flags;
   unsigned int PackSize;
   unsigned int PackSizeHigh;
   unsigned int UnpSize;
   unsigned int UnpSizeHigh;
   unsigned int HostOS;
```

```
unsigned int FileCRC;
unsigned int FileTime;
unsigned int UnpVer;
unsigned int Method;
unsigned int FileAttr;
char *CmtBuf;
unsigned int CmtBufSize;
unsigned int CmtSize;
unsigned int CmtState;
unsigned int Reserved[1024];
```

```
};
```
See section *[RARHeaderDataEx](#page-13-0)* for details.

#### unrarlib.**dostime\_to\_timetuple**(*dostime*)

Convert an MS-DOS format date time to a Python time tuple.

#### unrarlib.**RAROpenArchiveEx**(*archive\_data*)

Open RAR archive and allocate memory structures. *archive\_data* should be a pointer to an initialized [RAROpenArchiveDataEx](#page-10-1). When it succeeds, it loads the archive information into *archive\_data* and returns a handle identifying the open archive, to be used as argument to the other functions in the module. In case of error, it raises an UnrarException (you can confirm which the error was by checking [RAROpenArchiveDataEx.OpenResult](#page-12-1)).

#### unrarlib.**RARCloseArchive**(*handle*)

Close RAR archive and release allocated memory. It must be called when archive processing is finished, even if the archive processing was stopped due to an error.

#### <span id="page-11-0"></span>unrarlib.**RARReadHeaderEx**(*handle*, *header\_data*)

Read header of file in archive. *header data* should be a pointer to an initialized [RARHeaderDataEx](#page-10-2), that would get filled with the member details.

#### unrarlib.**RARProcessFile**(*handle*, *operation*, *dest\_path*, *dest\_name*)

Performs action and moves the current position in the archive to the next file. Extract or test the current file from the archive opened in [constants](#page-16-0).RAR\_OM\_EXTRACT mode. If the mode [constants](#page-16-0).RAR\_OM\_LIST is set, then a call to this function will simply skip the archive position to the next file.

Possible operations are:

- **[constants](#page-16-0)**.RAR\_SKIP Move to the next file in the archive. If the archive is solid and [constants](#page-16-0).RAR\_OM\_EXTRACT mode was set when the archive was opened, the current file will be processed - the operation will be performed slower than a simple seek.
- **[constants](#page-16-0)**.RAR\_TEST Test the current file and move to the next file in the archive. If the archive was opened with [constants](#page-16-0).RAR\_OM\_LIST mode, the operation is equal to [constants](#page-16-0).RAR\_SKIP.
- **[constants](#page-16-0)**.RAR\_EXTRACT Extract the current file and move to the next file. If the archive was opened with [constants](#page-16-0).RAR\_OM\_LIST mode, the operation is equal to [constants](#page-16-0).RAR\_SKIP.

#### unrarlib.**RARSetPassword**(*handle*, *pwd*)

Set a password to decrypt files when processing.

unrarlib.**RARGetDllVersion**() Return library API version.

### <span id="page-12-3"></span><span id="page-12-0"></span>**2.1 RAROpenArchiveDataEx**

#### class unrarlib.**RAROpenArchiveDataEx**(*filename*[, *mode=constants.RAR\_OM\_LIST* ])

Initialize a RAROpenArchiveDataEx instance to open *filename* using the indicated mode. *mode* should be one of the possible open modes defined in [constants](#page-16-0).

#### RAROpenArchiveDataEx.**ArcName**

Input parameter, a string containing the archive name.

#### RAROpenArchiveDataEx.**ArcNameW**

Input parameter, a Unicode string containing the archive name or None if Unicode name is not specified.

#### RAROpenArchiveDataEx.**OpenMode**

Input parameter.

Possible values:

**[constants](#page-16-0)**.RAR\_OM\_LIST Open archive for reading file headers only.

**[constants](#page-16-0)**.RAR\_OM\_EXTRACT Open archive for testing and extracting files.

**[constants](#page-16-0)**.RAR\_OM\_LIST\_INCSPLIT Open archive for reading file headers only. If you open an archive in such mode, RARReadHeaderEx will return all file headers, including those with "file continued from previous volume" flag. In case of [constants](#page-16-0).RAR\_OM\_LIST such headers are automatically skipped. So if you process RAR volumes in [constants](#page-16-0).RAR\_OM\_LIST\_INCSPLIT mode, you will get several file header records for same file if file is split between volumes. For such files only the last file header record will contain the correct file CRC and if you wish to get the correct packed size, you need to sum up packed sizes of all parts.

#### <span id="page-12-1"></span>RAROpenArchiveDataEx.**OpenResult**

Output parameter.

Possible values:

**[constants](#page-16-0)**.SUCCESS Success

**[constants](#page-16-0)**.ERAR\_NO\_MEMORY Not enough memory to initialize data structures

**[constants](#page-16-0)**.ERAR\_BAD\_DATA Archive header broken

**[constants](#page-16-0)**.ERAR\_BAD\_ARCHIVE File is not valid RAR archive

**[constants](#page-16-0)**.ERAR\_UNKNOWN\_FORMAT Unknown encryption used for archive headers

**[constants](#page-16-0)**.ERAR\_EOPEN File open error

#### RAROpenArchiveDataEx.**CmtBuf**

Buffer for archive comments. Maximum comment size is limited to 64Kb. If the comment text is larger than the buffer size, the comment text will be truncated.

#### <span id="page-12-2"></span>RAROpenArchiveDataEx.**CmtBufSize**

Input parameter which should contain size of buffer for archive comments.

#### RAROpenArchiveDataEx.**CmtSize**

Output parameter containing size of comments actually read into the buffer, cannot exceed  $\text{CmtBufSize}$  $\text{CmtBufSize}$  $\text{CmtBufSize}$ .

RAROpenArchiveDataEx.**CmtState**

Output parameter.

Possible values:

**[constants](#page-16-0)**.RAR\_NO\_COMMENTS Comments not present

**[constants](#page-16-0)**.RAR\_COMMENTS\_SUCCESS Comments read completely

<span id="page-13-1"></span>**[constants](#page-16-0)**.ERAR\_NO\_MEMORY Not enough memory to extract comments

**[constants](#page-16-0)**.ERAR\_BAD\_DATA Broken comment

**[constants](#page-16-0)**.ERAR\_UNKNOWN\_FORMAT Unknown comment format

**[constants](#page-16-0)**.ERAR\_SMALL\_BUF Buffer too small, comments not completely read

RAROpenArchiveDataEx.**Flags**

Output parameter. Combination of bit flags.

Possible values:

0x0001 - Volume attribute (archive volume) 0x0002 - Archive comment present 0x0004 - Archive lock attribute 0x0008 - Solid attribute (solid archive) 0x0010 - New volume naming scheme ('volname.partN.rar') 0x0020 - Authenticity information present 0x0040 - Recovery record present 0x0080 - Block headers are encrypted 0x0100 - First volume (set only by RAR 3.0 and later)

#### RAROpenArchiveDataEx.**Reserved**

Reserved for future use. Must be zero.

### <span id="page-13-0"></span>**2.2 RARHeaderDataEx**

#### class unrarlib.**RARHeaderDataEx**()

Initialize an empty RARHeaderDataEx instance, to be populated with the details returned by [RARReadHeaderEx\(\)](#page-11-0).

#### RARHeaderDataEx.**ArcName**

Output parameter which contains a zero terminated string of the current archive name. May be used to determine the current volume name.

#### RARHeaderDataEx.**FileName**

Output parameter which contains a zero terminated string of the file name in OEM (DOS) encoding.

#### RARHeaderDataEx.**Flags**

Output parameter which contains file flags:

- 0x01 file continued from previous volume
- 0x02 file continued on next volume
- 0x04 file encrypted with password
- 0x08 file comment present
- 0x10 compression of previous files is used (solid flag)

[bits 7 6 5]

- 0 0 0 dictionary size 64 Kb
- 0 0 1 dictionary size 128 Kb
- 0 1 0 dictionary size 256 Kb
- 0 1 1 dictionary size 512 Kb
- 1 0 0 dictionary size 1024 Kb

<span id="page-14-2"></span>1 0 1 - dictionary size 2048 KB 1 1 0 - dictionary size 4096 KB 1 1 1 - file is directory

Other bits are reserved.

#### RARHeaderDataEx.**PackSize**

Output parameter means packed file size or size of the file part if file was split between volumes.

#### RARHeaderDataEx.**UnpSize**

Output parameter - unpacked file size.

#### RARHeaderDataEx.**HostOS**

Output parameter - operating system used for archiving:

[constants](#page-16-0).RAR\_DOS [constants](#page-16-0).RAR\_OS2 [constants](#page-16-0).RAR\_WIN [constants](#page-16-0).RAR\_UNIX

#### RARHeaderDataEx.**FileCRC**

Output parameter which contains unpacked file CRC. In case of file parts split between volumes only the last part contains the correct CRC and it is accessible only in [constants](#page-16-0).RAR\_OM\_LIST\_INCSPLIT listing mode.

#### RARHeaderDataEx.**FileTime**

Output parameter - contains date and time in standard MS DOS format.

#### RARHeaderDataEx.**UnpVer**

Output parameter - RAR version needed to extract file. It is encoded as 10 \* Major version + minor version.

#### RARHeaderDataEx.**Method**

Output parameter - packing method.

### RARHeaderDataEx.**FileAttr**

Output parameter - file attributes.

#### RARHeaderDataEx.**CmtBuf**

File comments support is not implemented in the new DLL version yet. Now [CmtState](#page-14-0) is always [constants](#page-16-0).RAR\_NO\_COMMENTS.

#### <span id="page-14-1"></span>RARHeaderDataEx.**CmtBufSize**

Input parameter which should contain size of buffer for archive comments.

#### RARHeaderDataEx.**CmtSize**

Output parameter containing size of comments actually read into the buffer, should not exceed [CmtBufSize](#page-14-1).

#### <span id="page-14-0"></span>RARHeaderDataEx.**CmtState**

Output parameter.

Possible values:

**[constants](#page-16-0)**.RAR\_NO\_COMMENTS Absent comments

**[constants](#page-16-0)**.RAR\_COMMENTS\_SUCCESS Comments read completely

**[constants](#page-16-0)**.ERAR\_NO\_MEMORY Not enough memory to extract comments

**[constants](#page-16-0)**.ERAR\_BAD\_DATA Broken comment

#### **[constants](#page-16-0)**.ERAR\_UNKNOWN\_FORMAT Unknown comment format

**[constants](#page-16-0)**.ERAR\_SMALL\_BUF Buffer too small, comments not completely read

#### See also:

UnRAR Manual UnRAR library manual

[RARLAB](http://rarlab.com/) Official RAR site.

[RAR addons](http://www.rarlab.com/rar_add.htm) RAR addons where you can download UnRAR library sources. Check source files to get more detailed information.

### <span id="page-16-1"></span><span id="page-16-0"></span>**constants — constants used by the UnRAR library**

#### **General**

[constants](#page-16-0).SUCCESS = 0

#### Open Modes

[constants](#page-16-0).RAR\_OM\_LIST = 0 [constants](#page-16-0).RAR\_OM\_EXTRACT = 1 [constants](#page-16-0).RAR\_OM\_LIST\_INCSPLIT = 2

#### Processing operations

[constants](#page-16-0).RAR\_SKIP = 0 [constants](#page-16-0).RAR\_TEST = 1 [constants](#page-16-0).RAR\_EXTRACT = 2 [constants](#page-16-0).RAR\_CANCEL\_EXTRACT = -1

#### Errors

[constants](#page-16-0).ERAR\_END\_ARCHIVE = 10 [constants](#page-16-0).ERAR\_NO\_MEMORY = 11 [constants](#page-16-0).ERAR\_BAD\_DATA = 12 [constants](#page-16-0).ERAR\_BAD\_ARCHIVE = 13 [constants](#page-16-0).ERAR\_UNKNOWN\_FORMAT = 14 [constants](#page-16-0).ERAR\_EOPEN = 15 [constants](#page-16-0).ERAR\_ECREATE = 16 [constants](#page-16-0).ERAR\_ECLOSE = 17 [constants](#page-16-0).ERAR\_EREAD = 18 [constants](#page-16-0).ERAR\_EWRITE = 19 [constants](#page-16-0).ERAR\_SMALL\_BUF = 20

[constants](#page-16-0).ERAR\_UNKNOWN = 21 [constants](#page-16-0).ERAR\_MISSING\_PASSWORD = 22

#### Comments

[constants](#page-16-0).RAR\_NO\_COMMENTS = 0 [constants](#page-16-0).RAR\_COMMENTS\_SUCCESS = 1

#### Host OS

[constants](#page-16-0).RAR\_DOS = 0 [constants](#page-16-0).RAR\_OS2 = 1 [constants](#page-16-0).RAR\_WIN = 2 [constants](#page-16-0).RAR\_UNIX = 3

**CHAPTER 4**

**Indices and tables**

- <span id="page-18-0"></span>• *genindex*
- *modindex*
- *search*

Python Module Index

# <span id="page-20-0"></span>c constants, [13](#page-16-0)

r rarfile, [3](#page-6-0)

### u

unrarlib, [7](#page-10-0)

### A

ArcName (unrarlib.RARHeaderDataEx attribute), [10](#page-13-1) ArcName (unrarlib.RAROpenArchiveDataEx attribute), [9](#page-12-3) ArcNameW (unrarlib.RAROpenArchiveDataEx attribute), [9](#page-12-3)

### B

BadRarFile, [3](#page-6-6)

## C

CmtBuf (unrarlib.RARHeaderDataEx attribute), [11](#page-14-2) CmtBuf (unrarlib.RAROpenArchiveDataEx attribute), [9](#page-12-3) CmtBufSize (unrarlib.RARHeaderDataEx attribute), [11](#page-14-2) CmtBufSize (unrarlib.RAROpenArchiveDataEx attribute), [9](#page-12-3) CmtSize (unrarlib.RARHeaderDataEx attribute), [11](#page-14-2) CmtSize (unrarlib.RAROpenArchiveDataEx attribute), [9](#page-12-3) CmtState (unrarlib.RARHeaderDataEx attribute), [11](#page-14-2) CmtState (unrarlib.RAROpenArchiveDataEx attribute), [9](#page-12-3) comment (rarfile.RarFile attribute), [4](#page-7-1) comment (rarfile.RarInfo attribute), [4](#page-7-1) compress\_size (rarfile.RarInfo attribute), [5](#page-8-0) compress\_type (rarfile.RarInfo attribute), [4](#page-7-1) constants (module), [13](#page-16-1) CRC (rarfile.RarInfo attribute), [5](#page-8-0) create\_system (rarfile.RarInfo attribute), [5](#page-8-0)

# D

date time (rarfile.RarInfo attribute), [4](#page-7-1) dostime\_to\_timetuple() (in module unrarlib), [8](#page-11-1)

# E

extract() (rarfile.RarFile method), [4](#page-7-1) extract\_version (rarfile.RarInfo attribute), [5](#page-8-0) extractall() (rarfile.RarFile method), [4](#page-7-1)

### F

file\_size (rarfile.RarInfo attribute), [5](#page-8-0) FileAttr (unrarlib.RARHeaderDataEx attribute), [11](#page-14-2) FileCRC (unrarlib.RARHeaderDataEx attribute), [11](#page-14-2) filename (rarfile.RarInfo attribute), [4](#page-7-1) FileName (unrarlib.RARHeaderDataEx attribute), [10](#page-13-1) FileTime (unrarlib.RARHeaderDataEx attribute), [11](#page-14-2) flag\_bits (rarfile.RarInfo attribute), [5](#page-8-0) Flags (unrarlib.RARHeaderDataEx attribute), [10](#page-13-1) Flags (unrarlib.RAROpenArchiveDataEx attribute), [10](#page-13-1)

### G

getinfo() (rarfile.RarFile method), [3](#page-6-6)

### H

HostOS (unrarlib.RARHeaderDataEx attribute), [11](#page-14-2)

### I

infolist() (rarfile.RarFile method), [3](#page-6-6) is\_rarfile() (in module rarfile), [3](#page-6-6)

### M

Method (unrarlib.RARHeaderDataEx attribute), [11](#page-14-2)

### N

namelist() (rarfile.RarFile method), [3](#page-6-6)

### O

OpenMode (unrarlib.RAROpenArchiveDataEx attribute), [9](#page-12-3)

OpenResult (unrarlib.RAROpenArchiveDataEx attribute), [9](#page-12-3)

### P

PackSize (unrarlib.RARHeaderDataEx attribute), [11](#page-14-2) printdir() (rarfile.RarFile method), [4](#page-7-1)

### R

RARCloseArchive() (in module unrarlib), [8](#page-11-1) RarFile (class in rarfile), [3](#page-6-6) rarfile (module), [3](#page-6-6) RARGetDllVersion() (in module unrarlib), [8](#page-11-1) RARHeaderDataEx (class in unrarlib), [7,](#page-10-3) [10](#page-13-1) RarInfo (class in rarfile), [3](#page-6-6)

RAROpenArchiveDataEx (class in unrarlib), [7,](#page-10-3) [9](#page-12-3) RAROpenArchiveEx() (in module unrarlib), [8](#page-11-1) RARProcessFile() (in module unrarlib), [8](#page-11-1) RARReadHeaderEx() (in module unrarlib), [8](#page-11-1) RARSetPassword() (in module unrarlib), [8](#page-11-1) Reserved (unrarlib.RAROpenArchiveDataEx attribute), [10](#page-13-1)

# S

setpassword() (rarfile.RarFile method), [4](#page-7-1)

### T

testrar() (rarfile.RarFile method), [4](#page-7-1)

### $\bigcup$

UnpSize (unrarlib.RARHeaderDataEx attribute), [11](#page-14-2) UnpVer (unrarlib.RARHeaderDataEx attribute), [11](#page-14-2) UnrarException, [7](#page-10-3) unrarlib (module), [7](#page-10-3)